# **J01 Introductory Java 1 J01 Introductory Java 1**

Imperative programming languages Imperative programming languages Java standard library **Types** Hello world Hello world

ANU – School of Computing – Structured Programming 1110 / 1140 / 6710

**REACHING** 

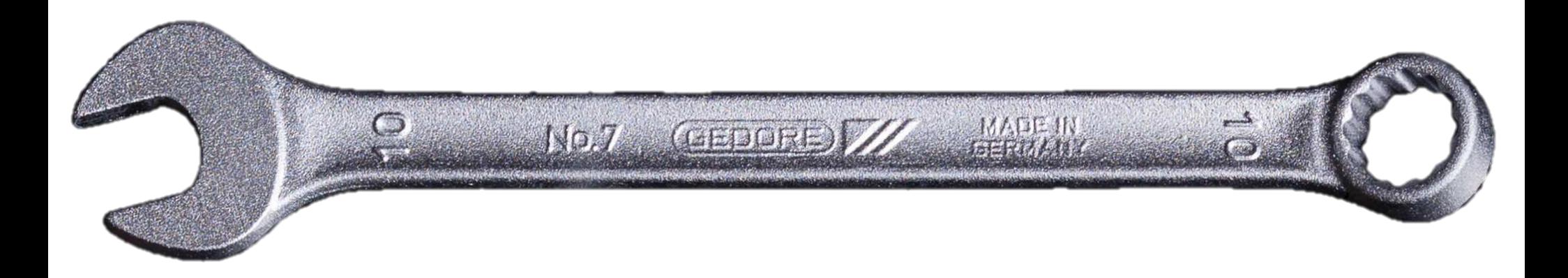

# Why Java?

- Learn multiple programming paradigms
- Important example of:
	- Object-oriented programming
	- Large scale programming
	- Programming with a rich standard library

# Programming Paradigms

**Declarative** programming describes the desired result without explicitly listing steps required to achieve that goal.

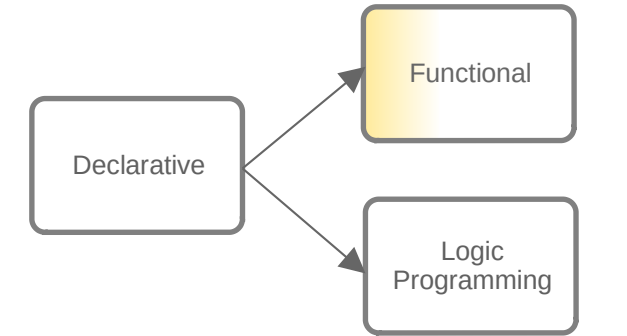

#### **Pure functional**

programming only transforms state using functions without side effects.

**Imperative** programming describes computation in terms of a series of commands that transform state.

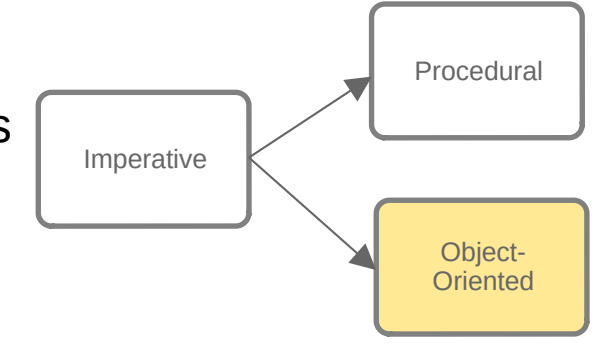

**Procedural** programming uses procedures to transform data structures

#### **Object-oriented**

programming tightly groups the procedures and data structures together into "objects"

# Structured Programming

Another paradigm that imposes **a logical structure to code** making it easier to understand and less error prone.

- Structured control flow (e.g., no GOTOs)
- Callable units (functions / methods / procedures)
- Block structure and scoping

#### **"Structured program theorem"** gives three building blocks:

- Sequence
- **Selection**
- Iteration

# Type Systems

00110001 ?

 $2^{5}+2^{4}+2^{0} = 49$  ?

R of RGB value ?

ASCII Char '1' ?

X86 Opcode XOR ?

The type of a unit of data determines the possible values that data may take on, and the ways it may be operated on.

Ensuring the constraints on types are obeyed is *type checking*:

- **Static** type checking: done at **compile time**
	- Java / Haskell / C
- **Dynamic** type checking: done at **runtime**
	- Python / LISP / Javascript

# Syntax and Semantics

- **Syntax**: the ways characters can be structured to create a valid program in the given language
	- $-$  3 + 5: a valid expression involving a number, a binary operator, and then another number
	- *Fair warning*: You will see some syntax that has not yet been explained, especially in the first weeks.
- **Semantics** (meaning / behaviour): what that syntax represents / how the program will behave
	- $-$  3 + 5: evaluates to a new integer (8) that is the sum of the two integer operands (informally)

# Abstraction

- Controlling **complexity**.
- Forming **modules** / components that hide unimportant details and provide an intuitive **interface** to other components.
- Enabling more of the system to fit in our limited fleshy brains at once, without losing the key interactions.
- **Generalising** capability.
- Critical in all languages / paradigms.

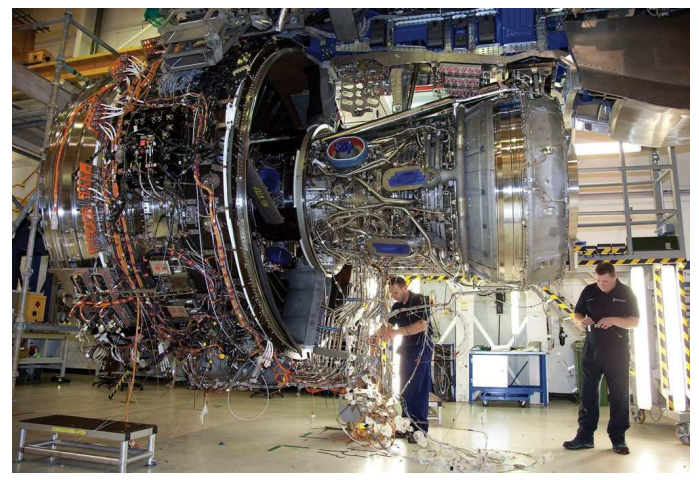

Rolls Royce Trent XWB for the A350. Photo: AINonline

# The Java Standard Library

- $\cdot$  The Java language is augmented with a large standard library (like libstdc++ for  $C_{++}$ , .NET for  $C_{++}$ , and many others)
	- I/O (accessing files, network, etc)
	- Standard data structures
	- Graphics
	- And much more

#### <https://docs.oracle.com/en/java/javase/17/docs/api/index.html>

- Learning to use the standard library is part of learning a major language, such as Java.
- Rich and well-designed standard libraries are a key software engineering tool.

# The Oracle Java Tutorials

This course follows the structure of the Oracle Java Tutorials for the basic introduction to Java.

<https://docs.oracle.com/javase/tutorial/> *The tutorials are subject to Oracle's 'Java Tutorial Copyright and License' (Berkeley license).*

We will move very fast for the first few weeks. Use the tutorials to ensure that you rapidly become proficient in the basics of Java.

# The Waterloo Java Visualiser

Type in simple Java programs and watch step-by-step execution. A great way to enhance your understanding of a new language.

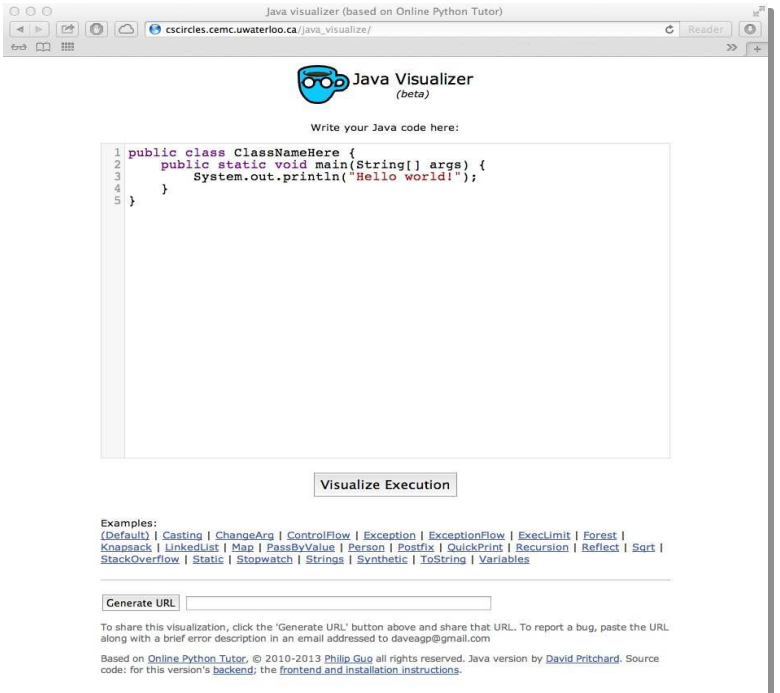

[https://cscircles.cemc.uwaterloo.ca/java\\_visualize/](https://cscircles.cemc.uwaterloo.ca/java_visualize/)

J01 Introductory Java 1

# **J02 Introductory Java 2 J02 Introductory Java 2**

Objects ObjectsClasses **Inheritance** 

School of Computing – Structured Programming 1110 / 1140 / 6710

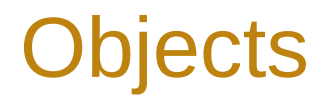

Java is an *object-oriented* language.

Objects combine state and behaviour

- **State**: fields (data)
	- data can be constant (unchanging through the existence of the object), or changing/variable
- **Behaviour**: methods (code)

### Classes

A class is a blueprint or 'type' for an object

- **Class**: definition used for multiple instances (objects)
	- The class defines what fields and methods each instance of it has; methods are shared by all instances.
	- A class can also have fields, that are shared by all instances.
- **Instance (object)**: one instantiation of a class
	- Each instance has its own concrete values for (non-class) fields.

# **Methods**

- A subroutine/function/procedure
	- Reusable code to perform a specific task
	- Abstraction: modularity, encapsulation
- In Java, almost all code is a method (main, if not another).
- Methods may take arguments (parameters).
- Methods may return a value.

The puzzle consists of nine **tile**s, arranged in a 3x3 **grid**. Each tile has one **pattern**, a snake head or tail of a given colour, on each side. The goal of the game is to place and rotate the tiles so that the patterns match at every edge.

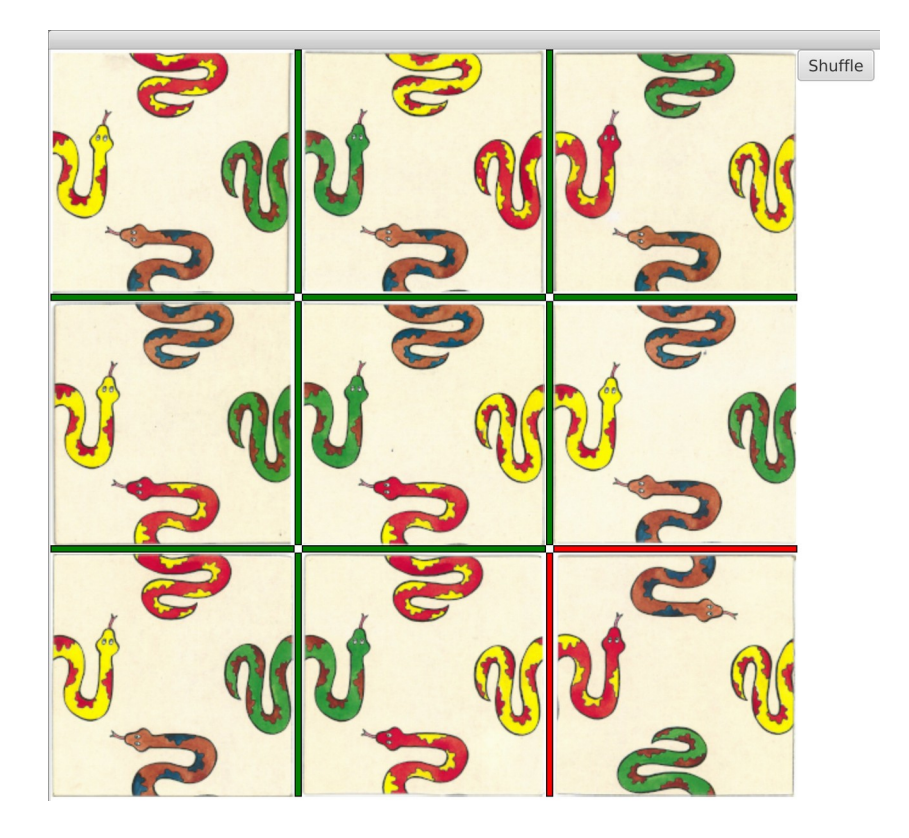

- class Tile:
	- Fields: one Pattern for each side, current rotation
	- Methods: rotate

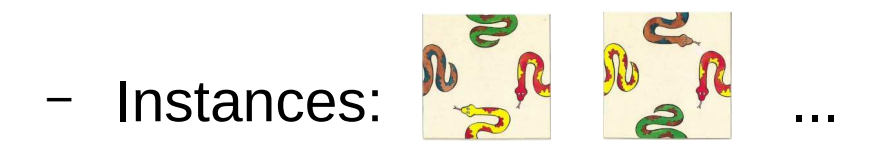

- class Grid:
	- Fields: tile in each grid position
	- Methods: move (swap) tiles, check if edges match

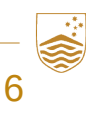

## **Inheritance**

Classes form a hierarchy

- a sub-class extends a super-class
- a child-class extends a parent-class

Class java. Lang. Object is the root (ultimate ancestor) class of all Java Classes

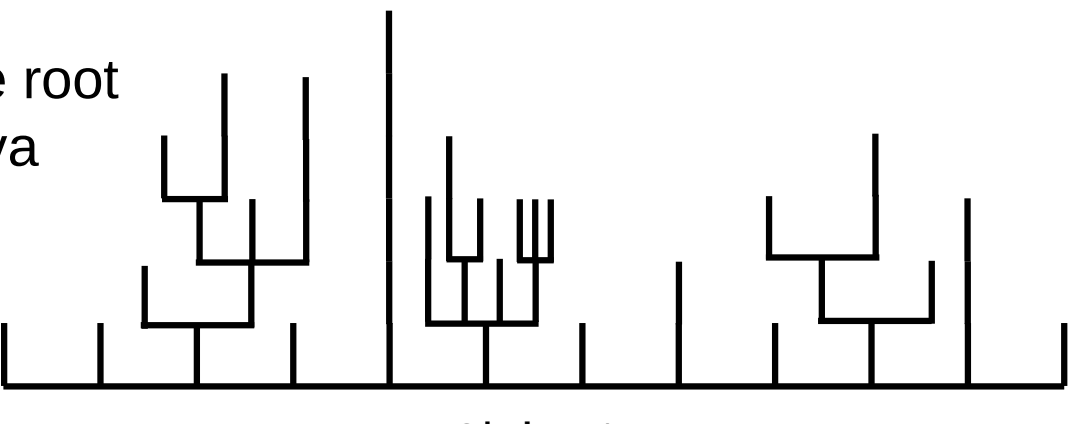

Object

# **J03 Introductory Java 3 J03 Introductory Java 3**

Naming **Types** Literals

ANU – School of Computing – Structured Programming 1110 / 1140 / 6710

# Java Naming

- Java names:
	- Alphanumeric characters and underscores, must not start with a digit.
	- Keywords and reserved words cannot be used.
	- Case-sensitive.
- Capitalisation conventions
	- Class names start with capital letters (Bike)
	- Variable/field and method names start with lower case, and use upper case for subsequent words (currentGear)
	- Constant names use all caps and underscores (MAX\_GEAR\_RATIO)

# Java Packages

Every name used in a program must be unambiguous.

A namespace is a part of the code within which names are unique

In Java, a package (among other things) defines a namespace.

For example,

comp1110.snake.Tile

comp1110.ass1.Tile

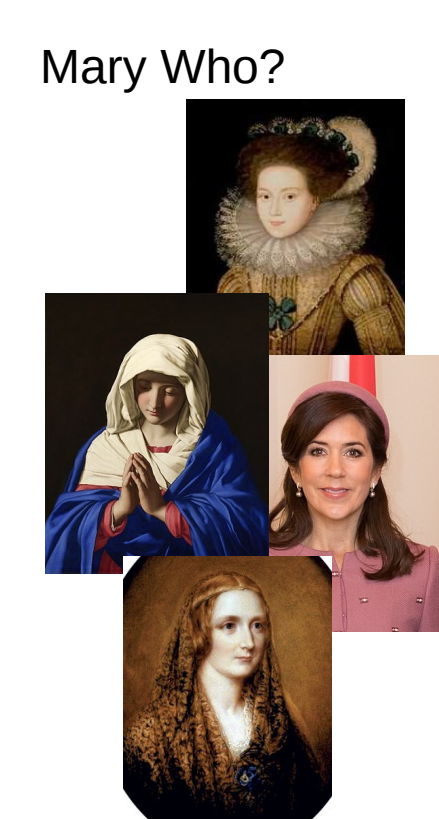

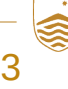

# Java Variables

- **Instance** (non-static fields, object-local)
	- Each object has its own version (instance) of the field
- **Class** (static fields, global)
	- Exactly one version of the field exists
- **Local**
	- Temporary state, limited to execution scope of code
- **Parameters**
	- Variables local to a method, given values by method's caller

# Java's Primitive Data Types

### In addition to objects, Java has 8 built-in 'primitive' data types.

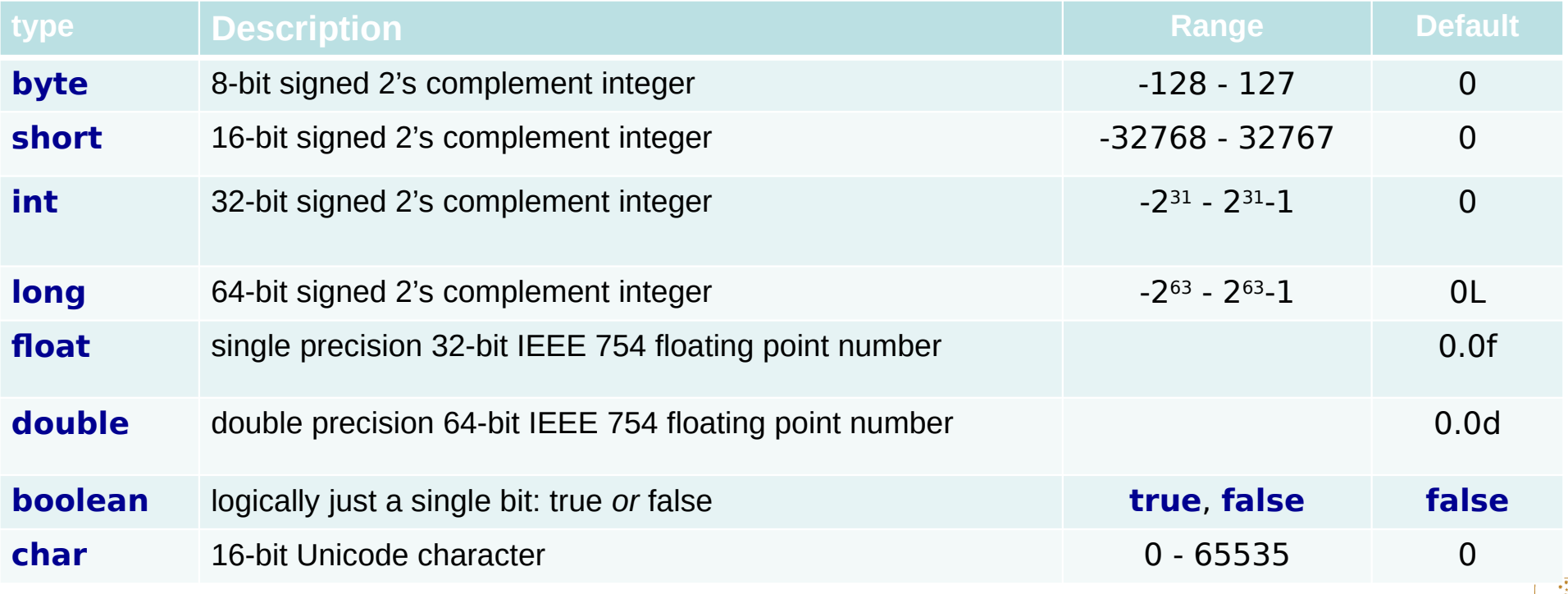

# Java Literals

- $\cdot$  Integer literals (e.g., 1) default to type  ${\tt int.}$ 
	- An integer value is a long if it ends with 'l' or 'L'
	- The prefix 0x indicates hexadecimal, 0b is binary, 0 octal:
		- $\cdot$  0x30 // 48 expressed in hex
		- $0b110000$  // 48 expressed in binary
		- 060 // 48 expressed in octal
	- Underscores can be used to break up numbers:
		- $\cdot$  long creditCardNumber = 1234\_5678\_9012\_3456L;
- A decimal value ending in 'f' is a float, while 'd' indicates double (default).
- Text in "double quotes" is a String.
- $\frac{103 \text{ Introduce } \text{if the direction of } 3}{}$ • A single character in single quotes (e.g.,  $'A'$ ) is a char.

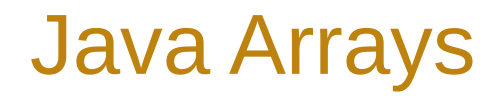

Arrays hold a fixed number of values of a given type (or sub-type) that can be accessed by an index.

- Declaring: int[] values;
- Initializing: values = new int  $[8]$ ; // 8 element array, all zeros values = new int[] $\{1, 2, 3, 4\}$ ; // with specific values
- Accessing: int  $x = values[3];$  // the 4th element
- Copying: System.arraycopy(x, 0, y, 0, 8);

# **J04 Introductory Java 4 J04 Introductory Java 4**

Expressions Expressions **Operators** Statements Statements Methods Methods

ANU – School of Computing – Structured Programming 1110 / 1140 / 6710

**BERGUNDY GROUND A LONG** 

**A PER YOUNG PROPERTY** 

## **Expressions**

- A construct that evaluates to a **single value**.
- Made up of
	- variables
	- literals
	- operators
	- method invocations
- Compound expressions follow precedence rules
	- Use parentheses (clarity, disambiguation)

# Java Operators

- Assignment  $(=)$
- Arithmetic (+ \* / % += -= \*= /= %=)
- Unary  $(+ + + - !)$
- Equality (==  $!=$   $!=$  ), relational (> >= < <=), logical (&& | |) and instanceof
- Bitwise (~ & ^ | << >> >>>)
- Object creation (new)

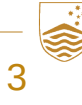

### **Statements**

- A complete unit of execution.
- **Expression** statements (expressions made into statements by terminating with ';'):
	- Assignment expressions
	- $-$  Use of  $++$  or  $-$
	- Method call
	- Object creation expressions
- **Declaration** statements
- **Control flow statements**

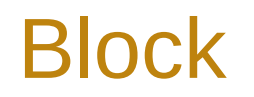

- Zero or more statements between balanced braces ('{' and '}')
- Can be used anywhere a single statement can

# **Methods**

- A function/procedure/subroutine
	- Reusable code to perform a specific task
	- Abstraction: modularity, encapsulation
- In Java, almost all code is in a method (main, if not another).
- Methods may take arguments (parameters).
- Methods may return a value.

# Method Declaration

A method declaration consists of the following, in order:

- any **modifiers** (public, private, etc)
- **return type**
- **method name**
- **parameters**, in parentheses
- (any **exceptions** the method may throw)

…

}

• the method **body** (code), a block

**public** byte[] getBytes(String charsetName) {

# Parameters (method arguments)

Parameters are the mechanism for passing information from one method to another method (or constructor).

When a method is called, it must be given a list of argument expressions that match the number and types of the method's parameters.

```
byte[] bytes = myString.getBytes("UTF-8");
```
(The semantics of parameter passing are not so simple, and we will come back to them in a later lecture.)

# Returning a Value from a Method

The return statement exits the current method.

Methods return to caller when:

- all statements in method executed, or
- a return statement is reached, or
- the method throws an exception (more in a later lecture)

Methods declared void do not return a value.

All other methods must return a value of the declared type (or a subclass of the declared type, described later).

# Class and Instance methods

A method declared with the static modifier is a **class method** (otherwise it is an **instance method**).

- Class methods
	- Can be called without reference to an object
	- But may use **class fields** only.
- Instance methods
	- Must be called on an object (anObject.aMethod(...))
	- May use both class and **instance fields.**

# **J05 Control Flow J05 Control Flow**

Control flow if-then-else if-then-elseswitch

ANU – School of Computing – Structured Programming 1110 / 1140 / 6710
### Control Flow

Control flow statements allow the execution of the program to deviate from a strictly sequential execution of statements ('selection').

Structured programming: sequence, **selection**, iteration.

## if-then & if-then-else statements

- The if-then construct conditionally executes a block of code.
- The if-then-else construct conditionally executes one of two blocks of code.

### The switch statement

- The switch statement selects one path among many.
- Execution jumps to the first matching case.
- $\bullet$  Execution continues to the end of the switch unless a break statement is issued.

## The switch expression

- The switch expression selects one value among many.
- $\bullet$  Execution jumps to the first matching case.
- The value of the expression is given by the yield operator in the matching case.

## **J06 Control Flow 2 J06 Control Flow 2**

while and do-while for break, continue, return

ANU – School of Computing – Structured Programming 1110 / 1140 / 6710

## The while and do-while statements

- The while statement continuously executes a block while a condition is true.
- The do-while construct evaluates the condition at the end of the block rather than at the start.

Structured programming: sequence, selection, **iteration**.

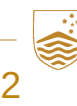

## The for statement

- A compact way to *iterate* over a set of values.
- The statement has three logical parts:
	- Initialization
	- Continuation condition
	- Increment statement
- The *'enhanced'* for statement infers the initialization, termination and increment statements, given an array or collection

## Branching statements within a loop

- The break statement terminates a loop construct
	- *Unlabelled* terminates the inner-most loop
	- *Labelled* terminates the loop named by the label
- The continue statement skips the current iteration of a loop
	- *Unlabelled* skips the current iteration of the inner-most loop
	- *Labelled* skips the current iteration of the loop named by the label
- The return statement exits the current method

# **J07 Methods**

Methods Methods Stack, Parameters and References Stack, Parameters and References Exceptions Exceptions

ANU – School of Computing – Structured Programming 1110 / 1140 / 6710

## **Methods**

- A function/procedure/subroutine
	- Reusable code to perform a specific task
	- Abstraction: modularity, encapsulation
- In Java, almost all code is in a method (main, if not another).
- Methods may take arguments (parameters).
- Methods may return a value.

## Method Declaration

Method declarations will have the following, in order:

- Any **modifiers** (public, private, static, etc.)
- **return type**
- **method name**
- **parameters**, in parentheses
- Any **exceptions** the method may throw

…

}

• The method **body** (code)

**public** byte[] getBytes(String charsetName) **throws** UnsupportedEncodingException {

## Returning a Value from a Method

The return statement exits the current method.

Methods return to caller when:

- all statements in method executed, or
- a return statement is reached, or
- the method throws an exception (later)

Methods declared void do not return a value.

All other methods must return a value of the declared type (or a subclass of the declared type, described later).

### Parameters and arguments

When a method is called, it must be given a list of argument expressions that match the number and types of the method's parameters.

byte $[$ ] bytes = myString.getBytes("UTF-8");

Argument expressions are evaluated *before* the method is called (left-to-right) and their *values* passed as arguments.

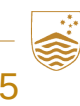

## The Call Stack: Method after Method after…

- Call Stack: a data structure that tracks method calls
	- Not directly interacted with in high-level languages like Java
	- Each call to a method pushes a *stack frame* to the stack with\*:
		- **Return address:** where to continue in the **calling** method after **called** method finishes
		- The **parameters** to pass the **called** method
		- Space to store **local variables** for **called** method

\* Not specific to Java, the details depend on the language, compiler, instruction set, operating system etc...

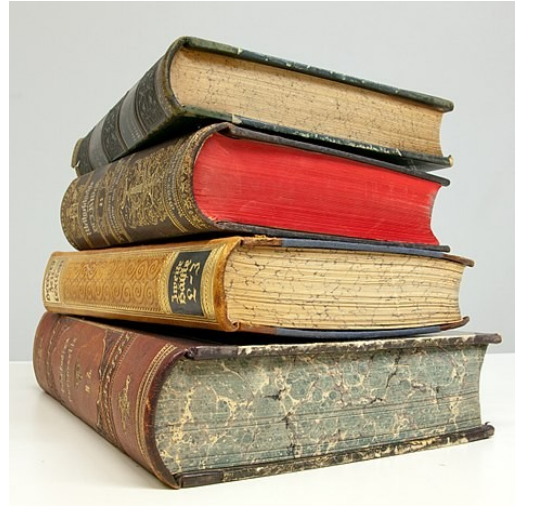

## The Call Stack

```
static int twice(int z) {
     return 2 * z;
}
```

```
static int process(int y) {
    y =twice(y);\leftarrowy = y + 1; return y;
}
static int number() {
```

```
int x = 11;
     return process(x);
}
```
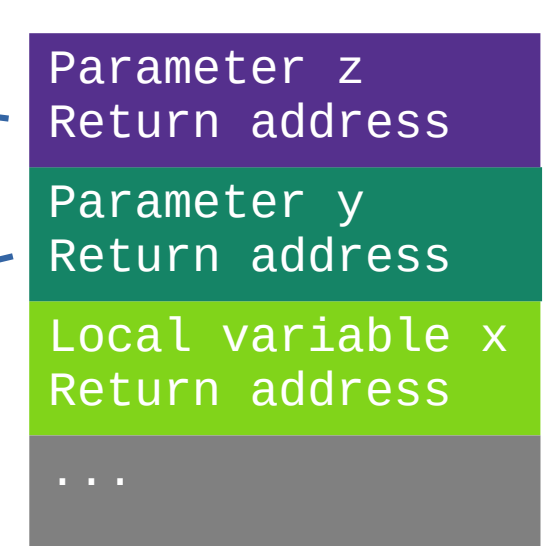

#### Parameters

- **Primitive types** passed by value (copied into stack frame)
	- Changes to parameter are **not seen** by caller
- **References** passed by value (copied into stack frame)
	- Changes to the *reference* are **not seen** by caller
	- Changes\* to *object referred* to **are seen** by caller

\* Some types (e.g., String) are designed to be *immutable* – no public methods modify any class or instance fields.

## Parameter Passing

```
public static void main(…) {
    int xCaller = 5;
    String nameCaller = "Barbara"
    int[] arrayCaller = new int[] \{1, 2, 3\};
   method(xCaller, nameCaller, arrayCaller);
}
```

```
static void method(int x,
                    String name,
                   int[] array) {
   x = 100;name = "Greg";array[2] = 1000;array = new int[]{10, 11};
```
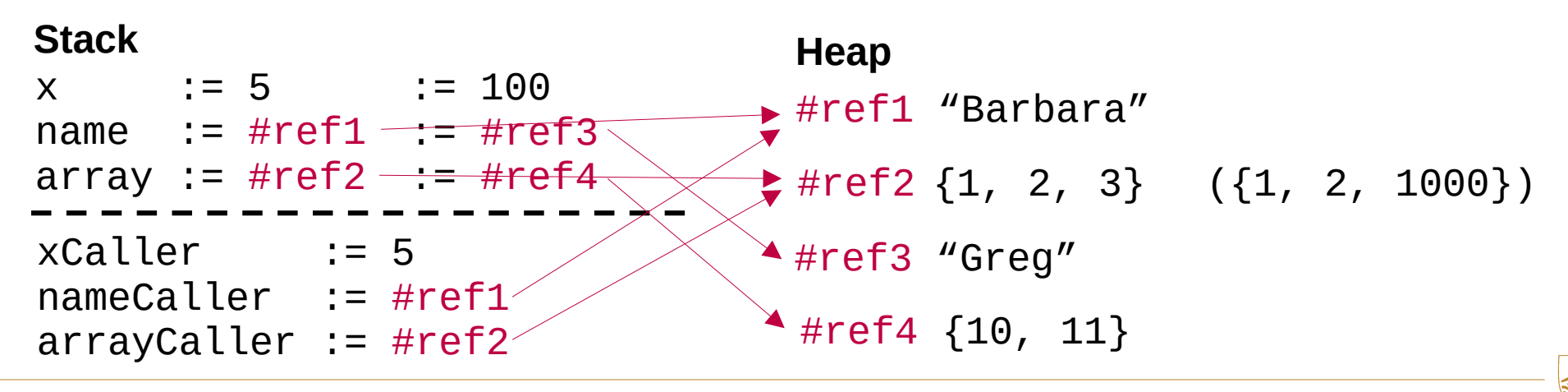

}

## Exceptions Basics

- A method can either execute normally and return a value (passing execution back to caller), or throw an exception to signal something went wrong.
- When an exception is thrown, exception control flow kicks in: *unwinds* the call stack until either a method further down the stack "handles" the exception, or the process exits.
- We will revisit the types of exception and how to catch them later on. For now you will just likely want exceptions to crash your program so it is obvious something went wrong.

## Class and Instance methods

A method declared with the static modifier is a **class method** (otherwise it is an **instance method**).

- Class methods
	- The method called is determined **statically** from the class of the referring variable/expression.
- Instance methods
	- The method called is determined **dynamically** from the class of the value (object) that the method is called on.
- Same with static fields.

## **J08 Nested Classes J08 Nested Classes**

Nested classes

- School of Computing - Structured Programming 1110 / 1140 / 6710

## Nested Classes

A class may be defined within another class. Such a class is called a nested class. The main motivation for nested classes is to improve encapsulation and clarity.

- **Static nested classes** (use static keyword) behave as if declared elsewhere, but happen to be packaged together in a single file, cannot refer directly to instance fields of parent
- **Inner classes** (non-static) has direct access to the instance fields and members of its enclosing class.

## Anonymous Inner Classes

An instance of an inner class implementing a specified interface can be created without defining the inner class:

 $comp = new Comparable <$ String>() { Public int compareTo(String other) { … }; };

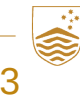

# **J09 Lambda Expressions J09 Lambda Expressions**

Lambda expressions

ANU – School of Computing – Structured Programming 1110 / 1140 / 6710

## Functional Interfaces

A *functional interface* is an interface which only defines a single method.

Commonly-used functional interfaces are defined in package java.util.function, e.g.:

```
public interface IntPredicate {
     boolean test(int value);
}
public interface DoubleSupplier {
     double getAsDouble();
}
```
## Lambda Expressions

Lambda expressions in Java are a shorthand for creating anonymous inner classes that implement functional interfaces.

- Syntax
	- Comma-separated formal parameters (x)
	- $-$  Arrow ( $\text{-}$ )
	- Body (either single expression or statement block, which may contain return)

$$
x \rightarrow x > 100
$$
 or  $x \rightarrow \{ ...$  return true; }

# **J10 Number and Autoboxing J10 Number and Autoboxing**

Number, Integer, Short, Float, etc. Autoboxing **Math** 

ANU – School of Computing – Structured Programming 1110 / 1140 / 6710

## The Number Classes

Normally you will represent numbers with the **primitive** types int, short, float, etc. Java includes 'boxed' object analogues to each of these: Integer, Short, Float, etc.

- Number classes have methods (primitives don't)
	- toString(), parseInt(), etc.
- Number classes have constants
	- Integer.MIN\_VALUE, Short.MAX\_VALUE, etc
- Number classes are subclasses of Object.
- Number classes have a space overhead
	- They are instantiated as true objects

## Autoboxing

Classes such as Integer and Character are *boxed* versions of the primitive types int and char (primatives *wrapped* in an object). Java offers automatic support (syntactic sugar) for boxing and unboxing (wrapping / unwrapping).

- Boxing an int literal: Integer  $i = 5$ ;
- Unboxing to an int variable: int  $j = i$ ;

## The Math class

The Math class contains methods and constants useful for basic mathematics:

- Constants: Math.PI, Math.E
- Trigonometry:  $sin()$ ,  $cos()$ , etc.
- Rounding:  $abs()$ ,  $ceil()$ ,  $floor()$ , etc.
- Comparison functions:  $max()$ ,  $min()$
- Exponentials and logs:  $exp()$ ,  $log()$ ,  $pow()$ , etc.
- Random number generation: random()

# **J11 Character and String**

Character and String

ANU – School of Computing – Structured Programming 1110 / 1140 / 6710

## The Character Class

The Character class boxes char, just as Integer boxes int. It contains methods and constants useful for manipulating characters:

- Property methods:  $isLetter()$ ,  $isDigit()$ , etc.
- Conversion: toString() (a single character string!)

Escape sequences are used to represent characters that have a special meaning in Java syntax:

 $\bullet \quad \setminus \quad \setminus \quad \setminus \quad \setminus \setminus \quad \setminus \cap$ , etc.

## The String Class

The String class is provided by Java to store and manipulate strings (by contrast, in C, a string is simply an array of characters).

• Implicit creation from literal:

String  $x = "foo";$ 

• Concatenation with  $4$ ":

String  $y = x + "bar",$ 

• StringBuilder class

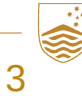

## Operations on Strings

- Strings are *immutable*: no operations modify original String
- Get length (number of characters):

if  $(x.length() > 3)$  ...

- Get a character with charat  $()$
- Get a substring with substring ()
- Others:  $split()$ ,  $trim()$ ,  $toLowerCase()$ ,  $etc.$
- Finding: indexOf(), contains(), etc.
- Replacing:  $replace()$ ,  $replaceAll()$ , etc.

## **J12 Generics J12 Generics**

**Generics** 

ANU – School of Computing – Structured Programming 1110 / 1140 / 6710

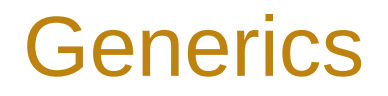

Sometimes it is useful to parameterize a class with a type, T.

Rather than IntContainer, LongContainer, etc. we can just write Container<T>, and then create instances of types such as Container<Integer>.

We can also create generic methods that accept type parameters: static <T> void acceptSomeValue(T value) { … }

Prior to the introduction of Java generics, programmers often used Object as a work-around as it can refer to any non-primitive type.

## Type Parameters

- By default, the only thing that is assumed about a type parameter T is that it is an object: i.e. it extends Object.
	- No primitives can be used as a generic type (big part of the reason for boxing primitives)
	- When working with a variable that has a generic type, all we can do is pass it around and call methods that are defined for Object.
- *Bounds* can be put on type parameters to make them "less generic".
	- E.g., public <T extends Number & MyInterface> void method(T t) {…}
	- This **restricts** the types that can be used with the generic.
	- This **increases** the assumptions that can be made about a variable of this generic type.
- Limits on generic method overloading (type erasure).

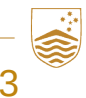
# **J13 Type Inference J13 Type Inference**

Generic type inference Generic type inference Lambda expressions Lambda expressions Local variables Local variables

ANU – School of Computing – Structured Programming 1110 / 1140 / 6710

WHEN ALIBERTY

### Type Inference

The Java compiler can infer many types from context, cutting down on boilerplate code, and simplifying refactoring.

Instantiating generic classes:

```
LinkedList<String> list = new LinkedList();
```
Generic methods:

```
public <T> void add(T value) { }
```

```
list.add("A String");
```
#### Local Variables

With the var keyword, Java can infer the type of a local variable from its initialization expression.

The most specific type is inferred.

```
var the Answer = 42;
```
- var bike = new Bike();
- var mystery; // invalid no initializer
- var nothing =  $null$ ; // invalid too vague

#### Lambda Expressions

Types of **parameters** to lambda expressions: Predicate<String> nonEmpty =  $x \rightarrow x$ . length() > 0;

However, **can't infer** the type of a lambda expression as a local variable: var lambda =  $x \rightarrow x + 1$ ; // invalid – what type is  $x$ ? var lambda =  $(int x) \rightarrow x + 1; // invalid - what is lambda?$ IntFunction<Integer> lambda =  $x \rightarrow x + 1$ ; // OK

Passing a lambda expression directly to a method normally works, as the method parameter provides the type information.

# **J14 Collections**

The collections framework The collections framework Common collection types Common collection types Iterator and Stream interfaces Ordering collections

ANU – School of Computing – Structured Programming 1110 / 1140 / 6710

# The Collections Framework

(in java.util)

- Interfaces
	- Implementation-agnostic interfaces for collections
- Implementations
	- Concrete implementations
- Algorithms
	- Searching, sorting, etc.

Using the framework saves writing your own: better performance, fewer bugs, less work, etc.

### The Collection Interface

- Basic operators
	- size(), isEmpty(), contains(), add(), remove()
- Traversal
	- Iterators (abbreviated for loop syntax), forEach().
- Bulk operators
	- containsAll(), addAll(), removeAll(), retainAll(), clear()
- Array operators
	- convert to and from arrays

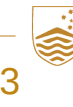

# Collection Types

- Primary collection types:
	- **Set** (no duplicates, mathematical set)
	- **List** (ordered elements)
	- **Queue** (ordered sequence with restrictions)
	- **Map** (<key, value> pairs)
- Each collection type is defined as an interface
	- You need to choose a concrete class to instantiate
	- Your choice will depend on your needs

#### Concrete Collection Types

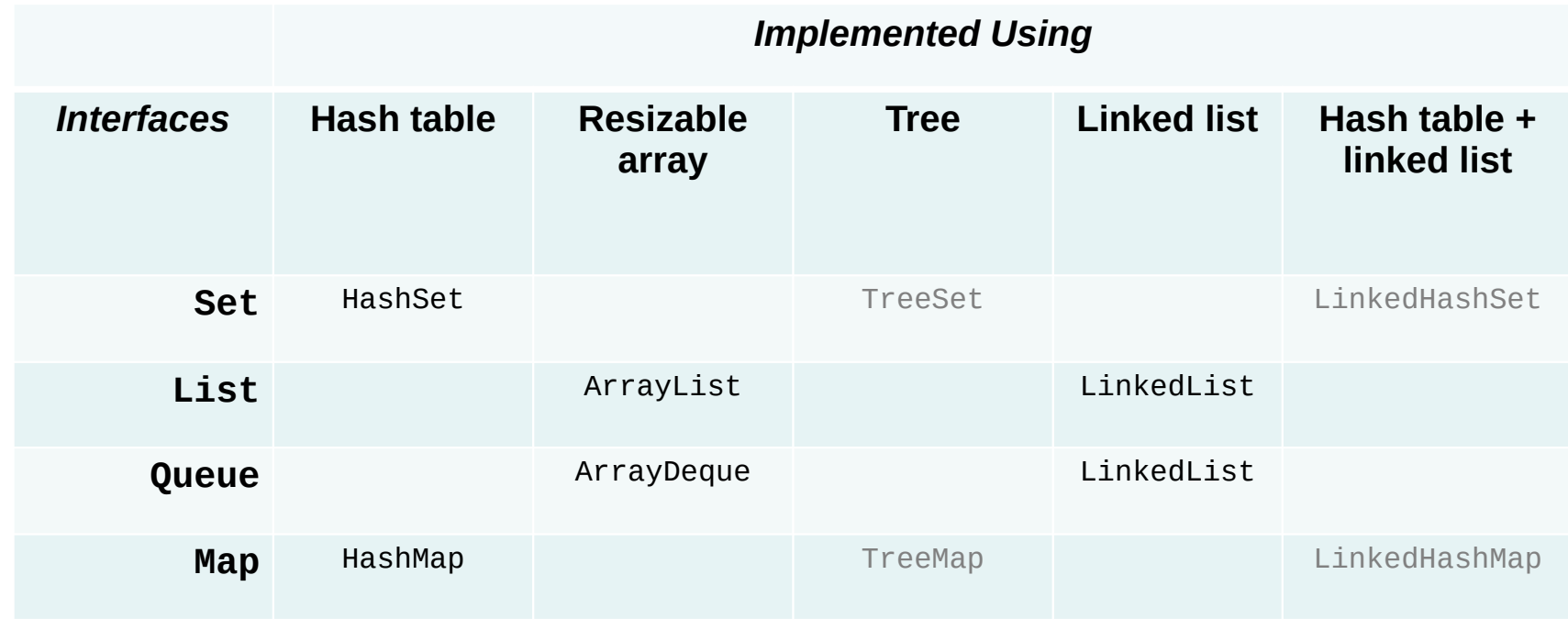

Based on table from http://docs.oracle.com/javase/tutorial/collections/implementations/index.html

### Four Commonly Used Collection Types

- HashSet implements a **set** as a hash table
	- Makes no ordering guarantees
- ArrayList implements a **list** using an array
	- Very fast access
- HashMap implements a **map** using a hash table
	- Makes no ordering guarantees
- LinkedList implements a **queue** or **list** using a linked list
	- First-in-first-out (FIFO) queue ordering

#### Iterable<T> interface

Collections implement the Iterable<T> interface, which enables use of the "For-Each loop":

```
for (var t : things) {
     System.out.println(t);
}
```
and also a forEach method to apply lambda expression: things.forEach(t -> System.out.println(t));

#### Stream<T> Interface

Collections can accessed as a stream via the stream() method, enabling a more **functional programming** style:

```
List<Integer> list = List.of(1, 2, 3, 4, 5); // immutable list!
var count = list.stream().filter(x -> x > 2) .count();
var nList = list.stream().filter(x \rightarrow x > 2)
                 map(x -> Integer.toString(x + 2)).toList(); // immutable, otherwise collect(...)
```
#### Ordering Collections

The Comparable interface defines a 'natural' ordering for all instances of a given type, T: public interface Comparable<T> { int compareTo(T o); }

The return value is either negative, 0, or positive depending if the receiver comes before, equal, or after the argument, o.

The Comparator *functional* interface allows a type T to be ordered in ad-hoc ways: public interface Comparator<T> { int compare( $T$  o1,  $T$  o2); }

### java.util.Collections

Some useful static methods for collections:

• sort, min, max, reverse, frequency, addAll

List also has a sort instance method:

- When provided with null it uses the natural order of elements (given by Comparable)
- Can use bespoke ordering when provided a lambda expression (Comparator functional interface):

 $(T a, T b)$  -> { return <expression>; }

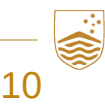

#### Josh Bloch Item 25: Prefer lists to arrays

Why?

- Arrays are *covariant*, Generics are *invariant*
	- if A extends B, then  $A[\ ]$  is a subclass of B[]
	- but List<A> has no relationship to List<B>

```
// Fails at runtime!
Object[] array = new Long[1];
objectArray[0] = "I don't fit in"; // Thus Arrays to reverseException
```

```
// Won't compile!
List<Object> list = new ArrayList<Long>(); // Incompatible types
list.add("I don't fit in");
```
# **J15 Exceptions**

Java Exceptions Catch or Specify Java syntax

ANU – School of Computing – Structured Programming 1110 / 1140 / 6710

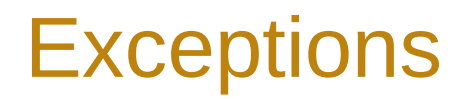

Exceptions are a **control flow construct for error management**.

Some similarity to event handling (lecture topic **X02**)

- Both disrupt the normal flow of execution, transferring to event handler or exception handler
- However: exceptions are exceptional situations (events are expected)
	- A file is not found or is inaccessible
	- An array is accessed incorrectly (out of bounds)
	- Division by zero
	- A null pointer is dereferenced, etc.

#### Java Exceptions

Exceptions are *thrown* either:

- Implicitly (via a program error) or
- Explicitly (by executing the throw statement).

Exceptions are *caught* with a catch block.

Exceptions are propagated from callee to caller (call stack is *unwound*) until a matching handler is found.

#### *Kinds* of Java Exception and Compile-time Check

- **error** (Error and its subclasses),
	- serious problems that a reasonable application probably shouldn't attempt to catch
- **runtime exception** (RuntimeException and its subclasses),
	- exceptional situation that often cannot be anticipated or recovered from (e.g., program bugs, logic error, API misuse): probably should fix the bug rather than catch
- **checked exception** (everything else)
	- can be thrown during normal operation and can be reasonably anticipated and handled

Code that may throw a checked exception must comply with the **catch or specify** requirement, i.e. must be enclosed by either:

- $\bullet$  a try statement with a suitable handler, or
- a method that declares that it throws the exception

#### Java Exception Type Class Hierarchy

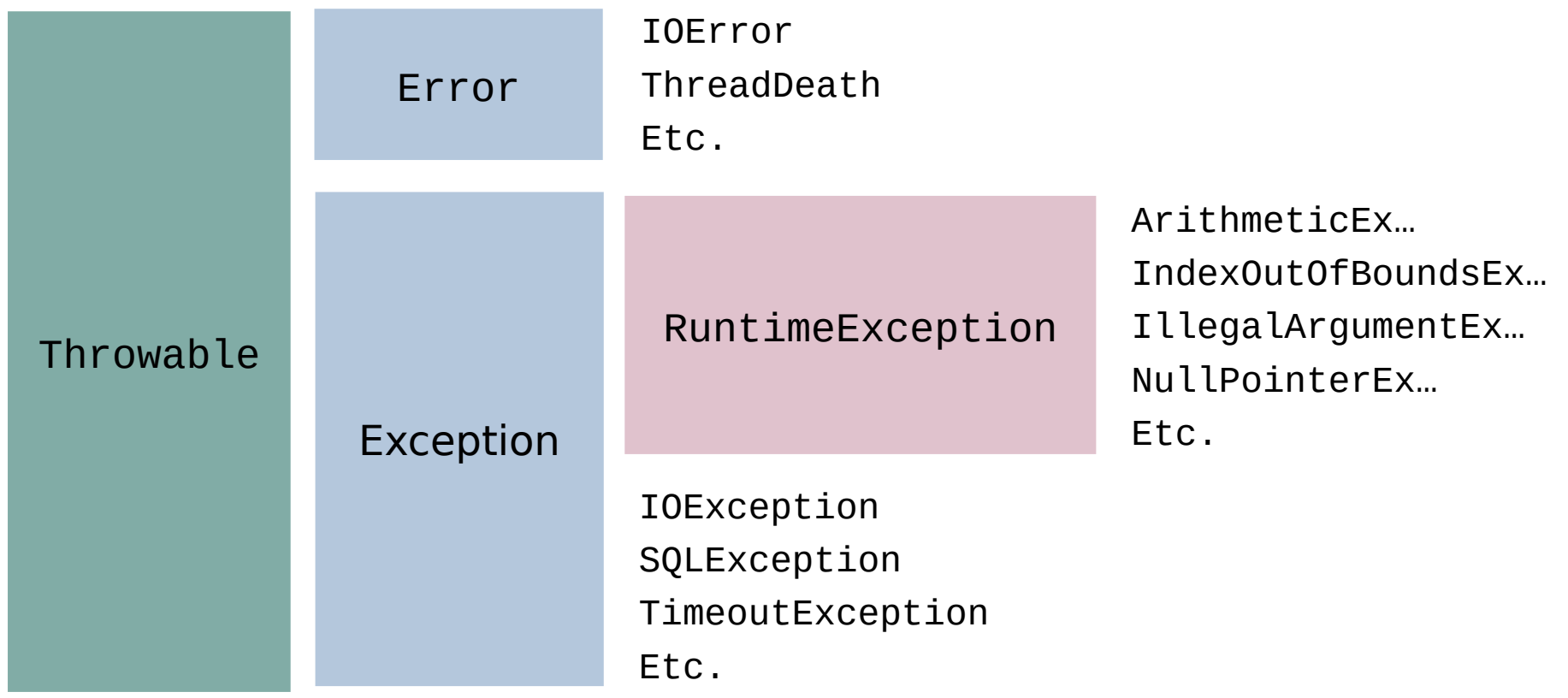

### Java try/catch Block Syntax

#### try {

- // do something that may generate an exception
- } catch (ArithmeticException e1) { // first catch
	- // this is an arithmetic exception handler
	- // handle the error and/or throw an exception
- } catch (Exception e2) { // may have many catch blocks
	- // this an generic exception handler
	- // handle the error and/or throw an exception

#### } finally {

- // this code is guaranteed to run
- // if you need to clean up, put the code here

}

# **J16 Java Threads**

Thread and Runnable start(), join() and sleep() Races and synchronized

ANU – School of Computing – Structured Programming 1110 / 1140 / 6710

#### Thread and Runnable

- The Thread class is used to create threads and interact with them.
- Two ways to create a thread:
	- Subclass Thread, overriding its run() method.
		- Correspondence between instances of the class and threads.
		- Disadvantages: can't subclass anything else.
	- Use the Runnable interface and implement its run() method.
		- Use Thread.currentThread() to access the thread that is executing the run() method.

# start(), join() and sleep()

- Calling t.start() will start execution of the run() method within the thread t (then continue execution of the current thread).
- Calling t.join() will cause the current thread to wait until thread t terminates.
- Calling Thread.sleep(ms) will cause the current thread to go to sleep for ms milliseconds.

#### Races and the synchronized keyword

- Too many cooks...
	- Coordination is the big challenge of concurrency
	- How do we avoid conflicts?
	- How do we impose some level of coherence and order?
- A 'race condition' is a situation where one or more threads race non-deterministically to be the first to read or write a variable
- The synchronized keyword
	- Qualify a method, ensures only one thread executes that method at any time